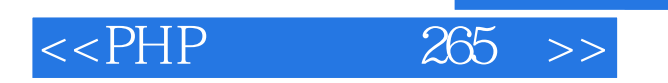

- 13 ISBN 9787302273158
- 10 ISBN 7302273154

出版时间:2012-1

页数:440

PDF

更多资源请访问:http://www.tushu007.com

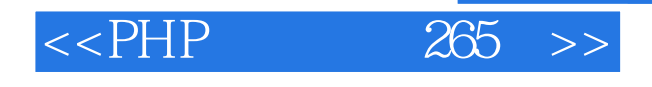

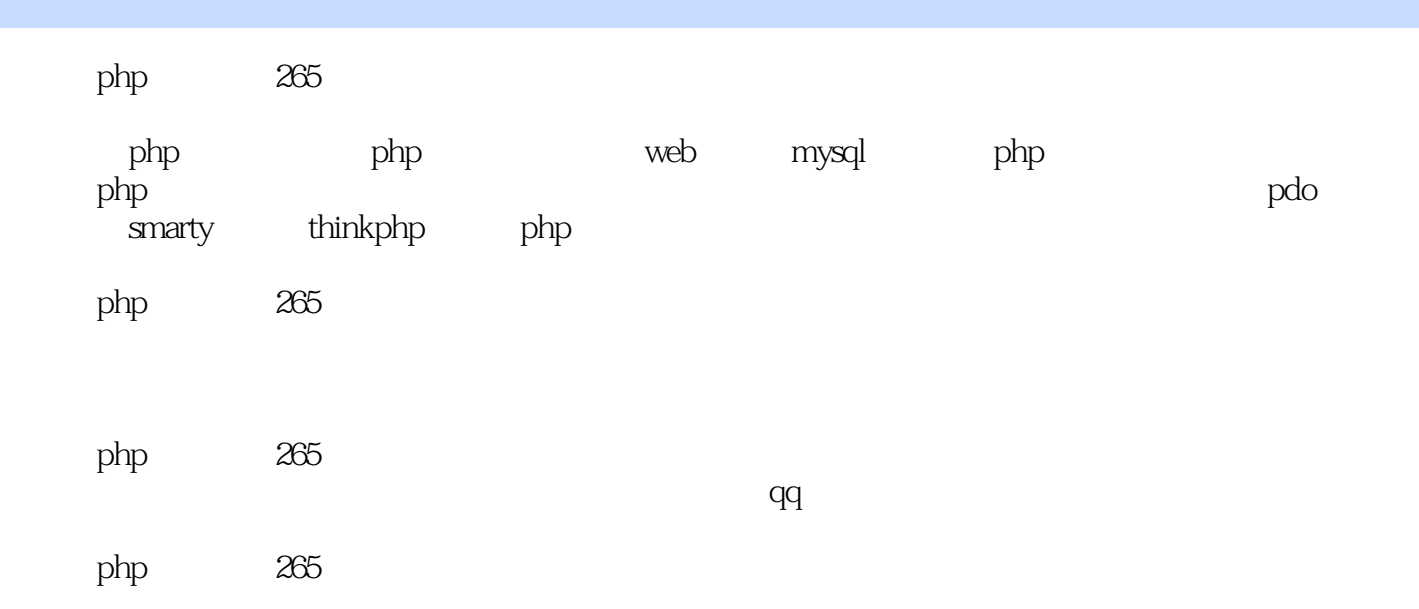

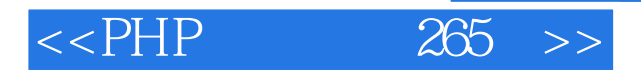

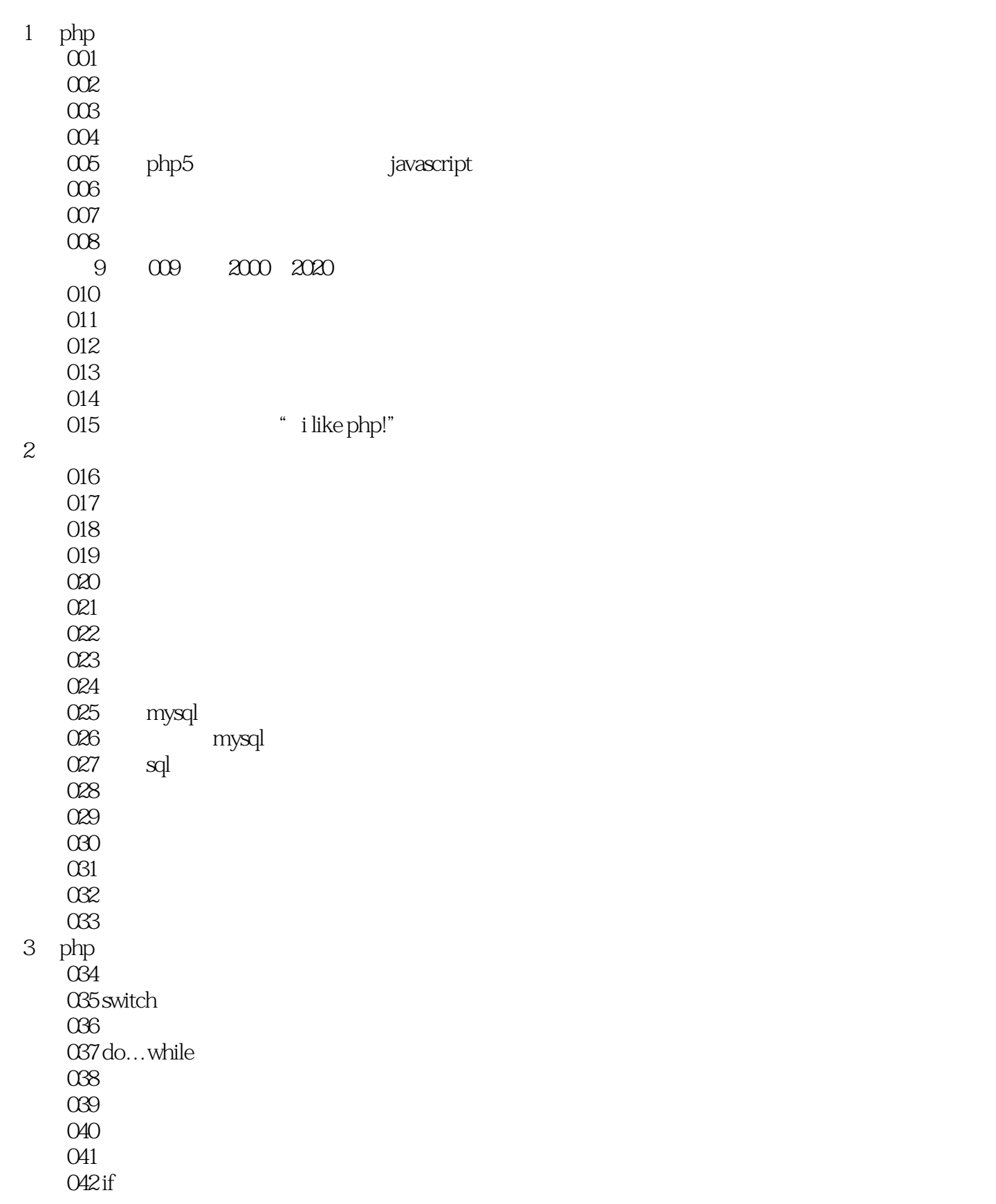

 $<<$ PHP  $265$   $>>$ 

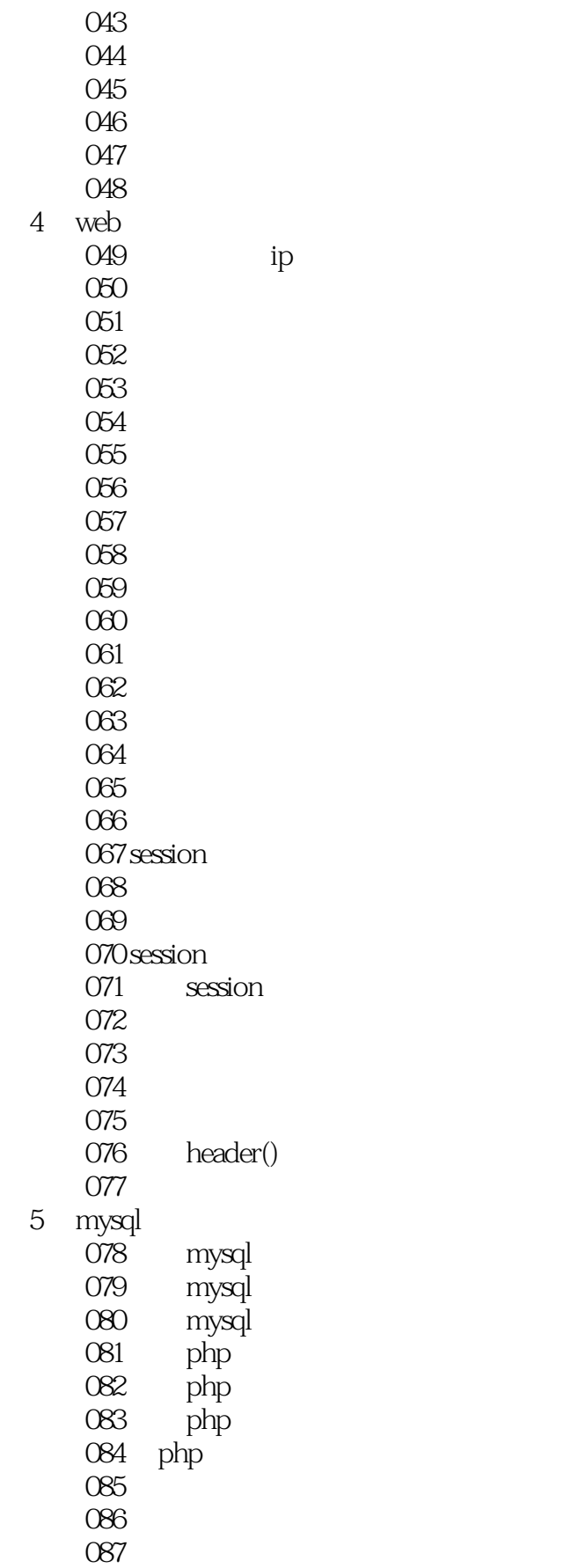

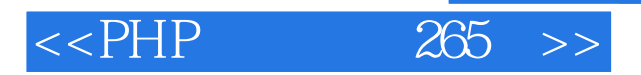

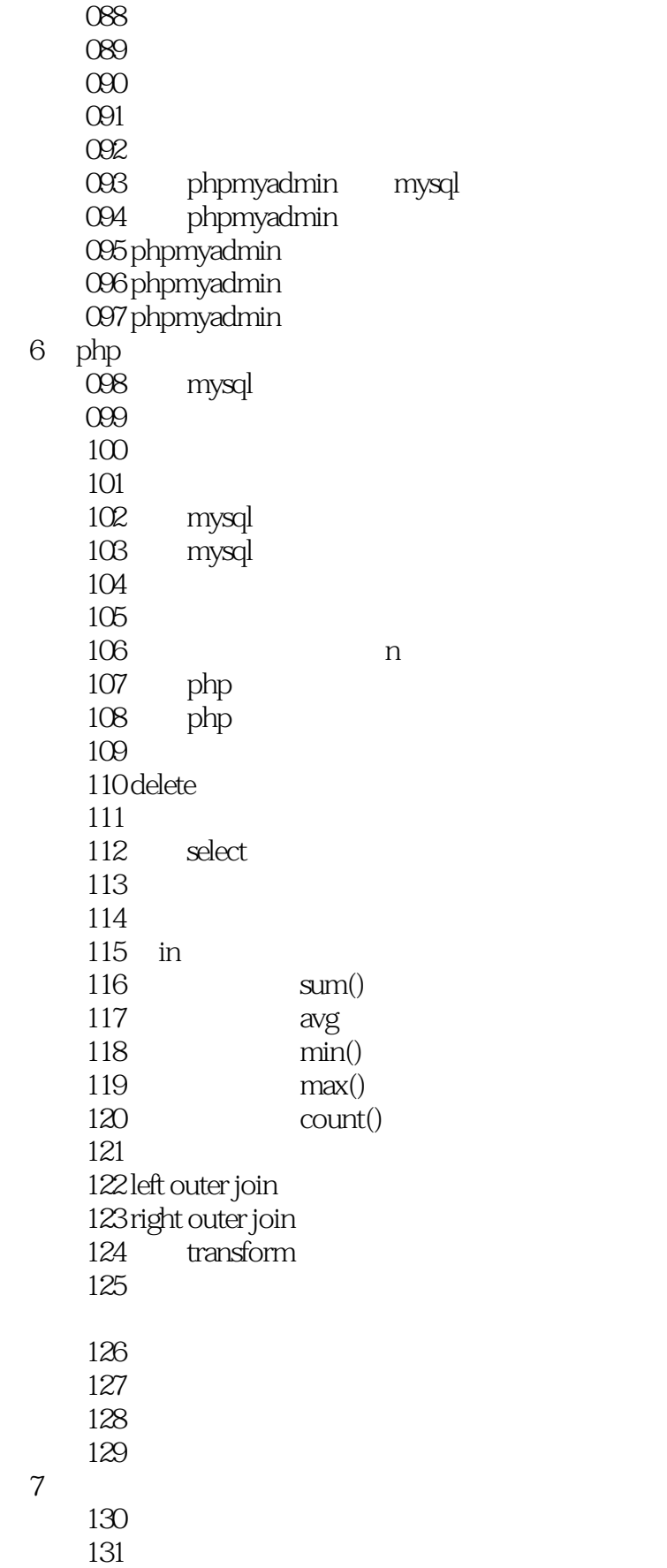

第6章 php数据库编程

 $7^{\circ}$ 

 $<<$ PHP  $265$   $>>$ 

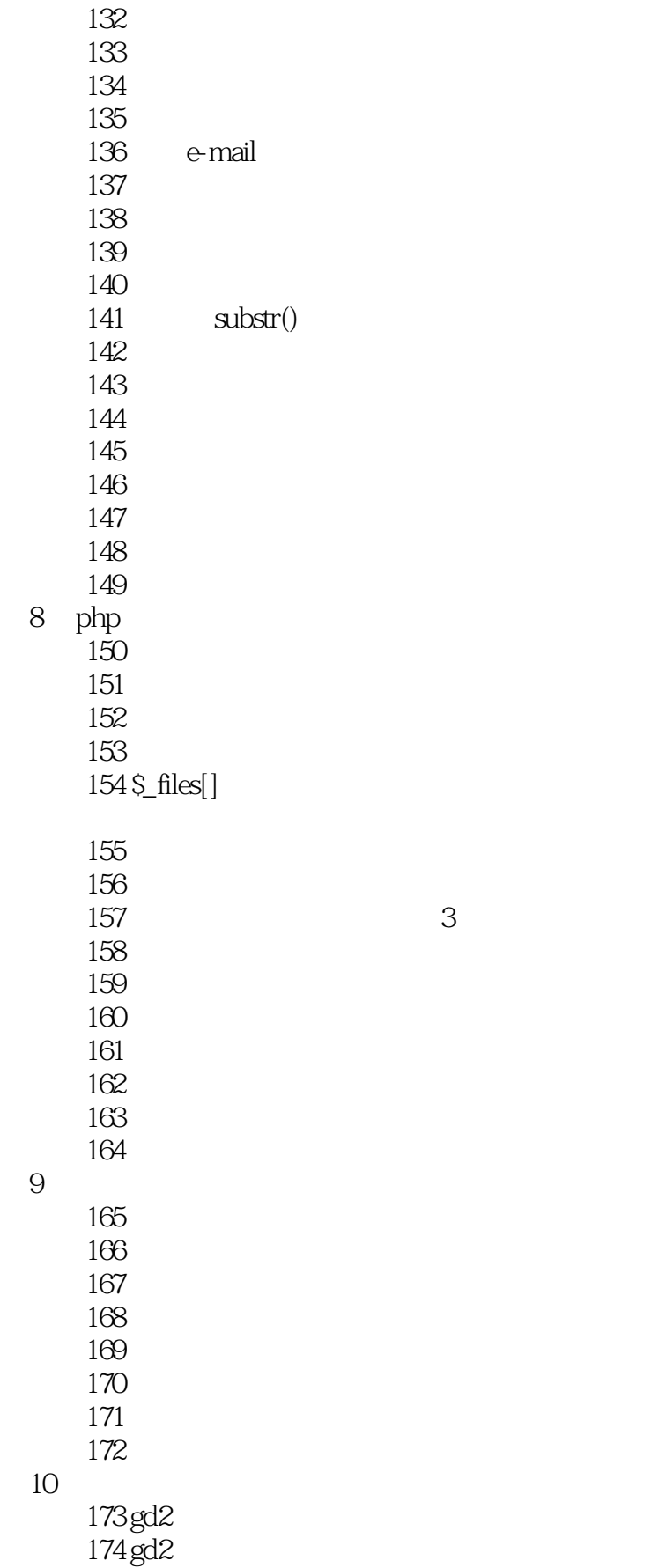

# $<<$ PHP  $265$   $>>$

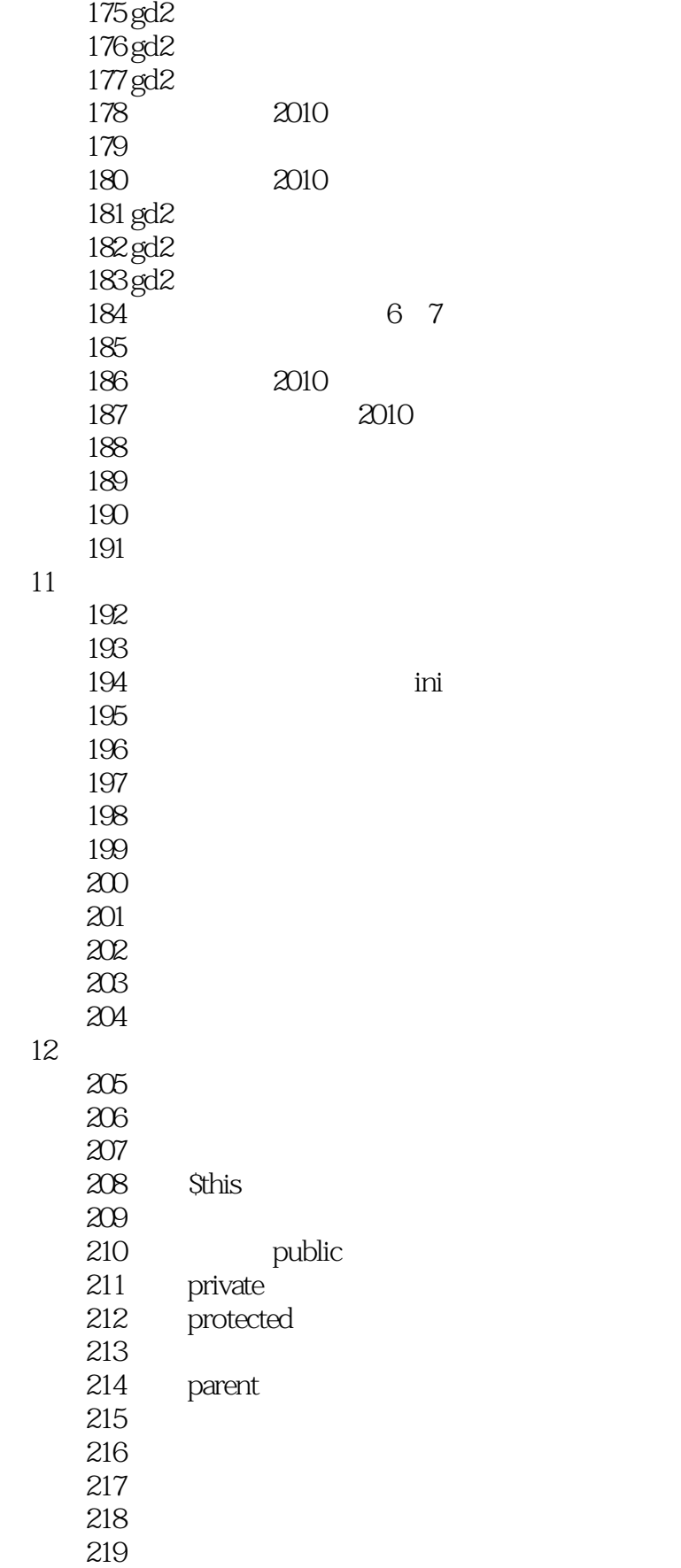

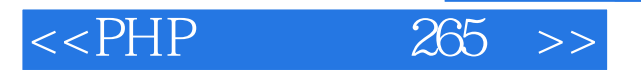

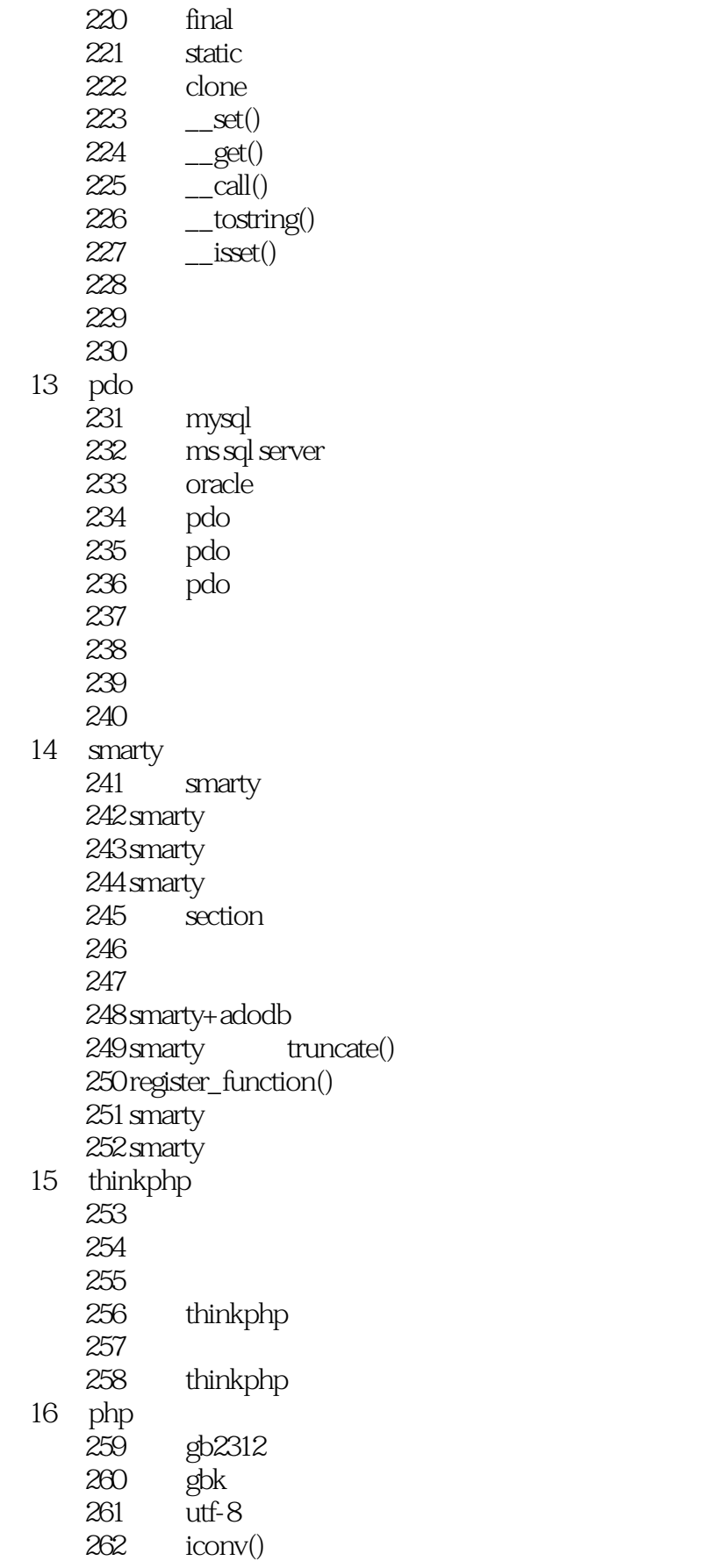

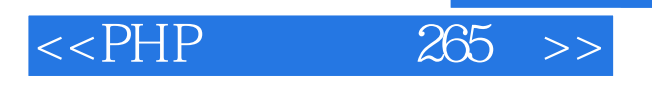

 实例263 避免截取超长文本时出现乱码 实例264 对输出的数据进行编码格式转换  $265$ 

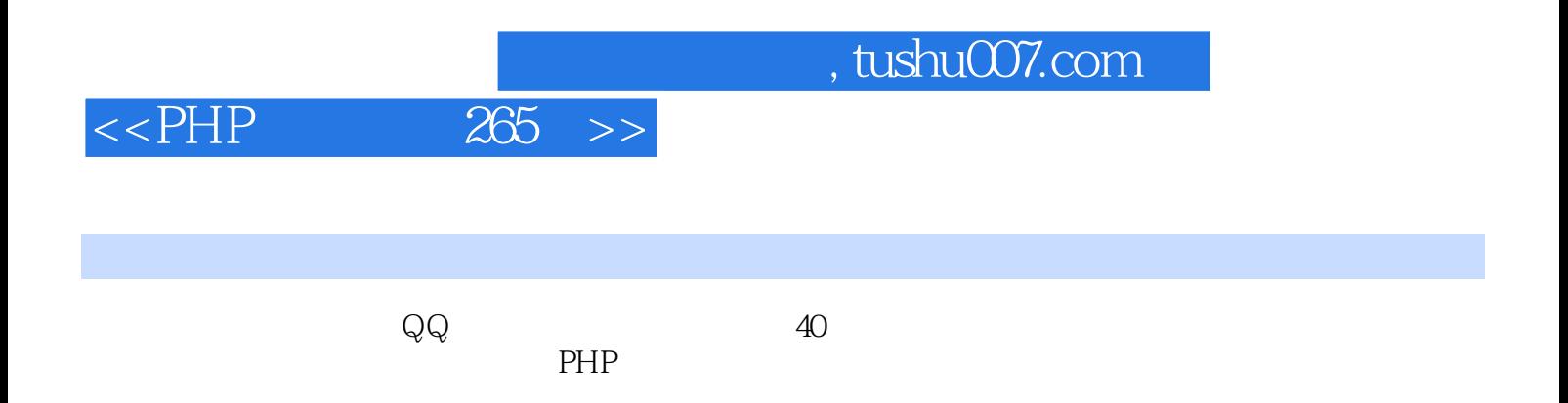

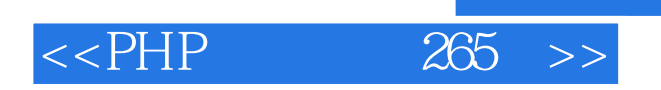

本站所提供下载的PDF图书仅提供预览和简介,请支持正版图书。

更多资源请访问:http://www.tushu007.com